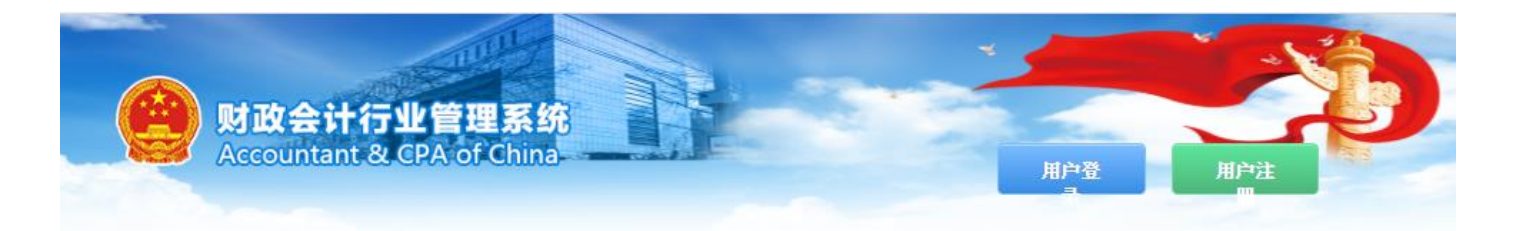

境外事务所临时执业审批流程说明

10-28<br>2019

文/系统管理员

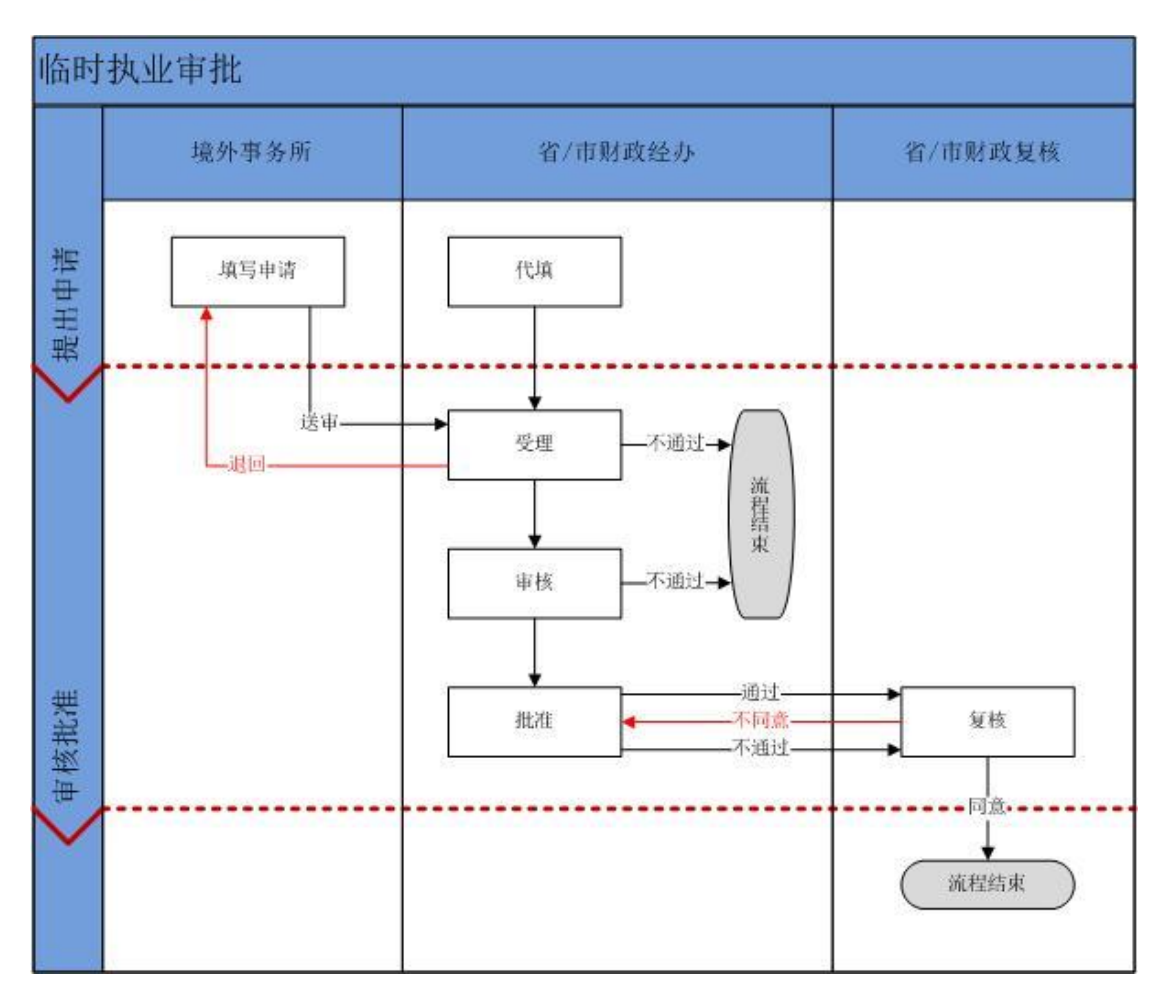

流程说明:

1、境外事务所注册用户登录系统填写临时执业申请,保存并送审

2、省级财政部门进行受理、审核、批准和复核操作,流程结束。

360浏览器下载 | ie浏览器下载 | 办事指南

版权所有©中华人民共和国财政部 版本号: CPAMS20170916 网站管理 - 财政部信息管理中心 acc@mof.gov.cn \ 010-68553117